# Проект двуязыковой пиктограммно-текстовой учебной среды программирования ПиктоМир-К

Никита Бесшапошников, Анатолий Кушниренко, Александр Леонов, Александр Малый

Москва Московский государственный университет, ФГУ ФНЦ НИИСИ РАН, Московский педагогический государственный университет

#### Бестекстовая система ПиктоМир

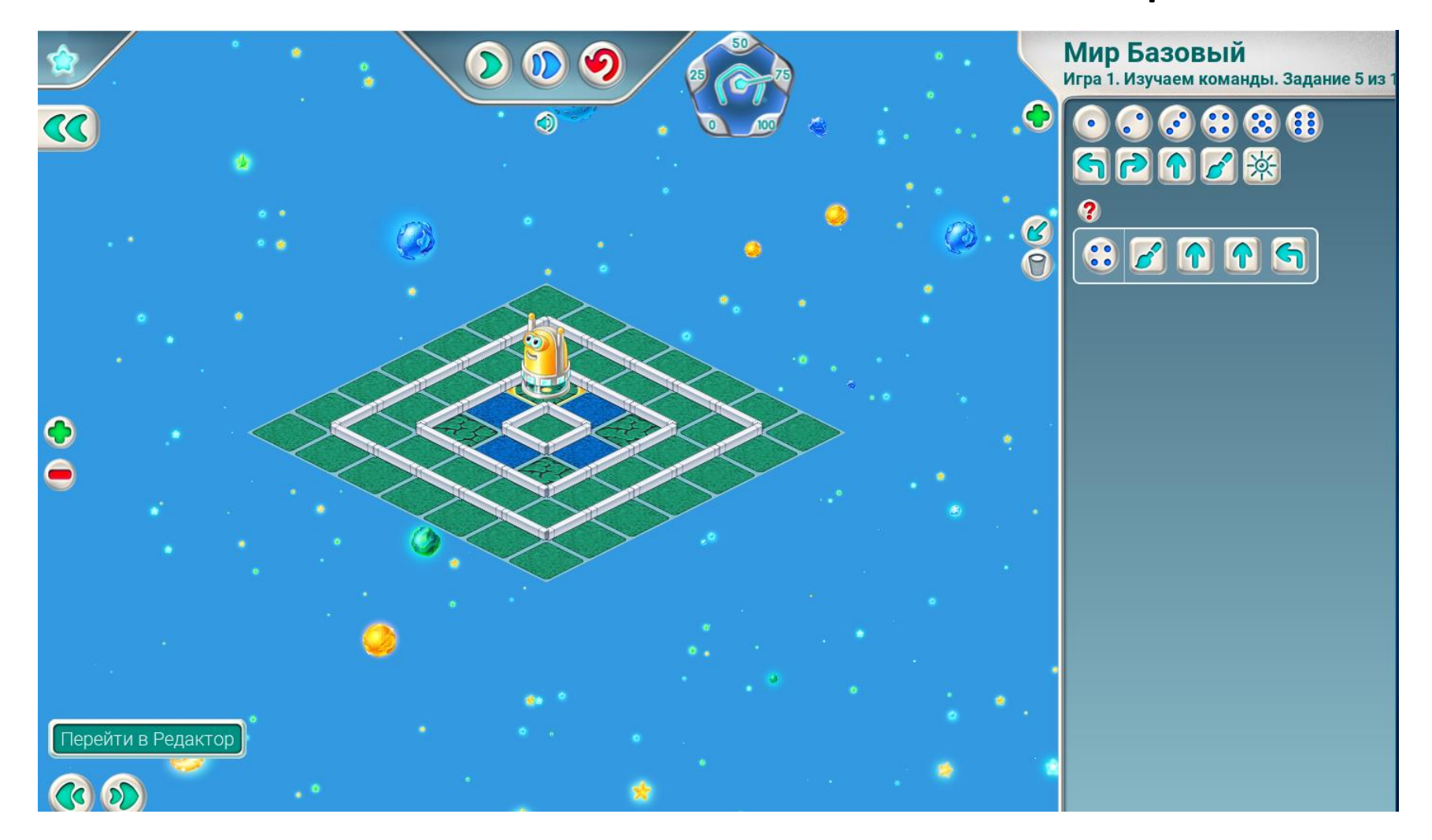

## Текстовая система КуМир

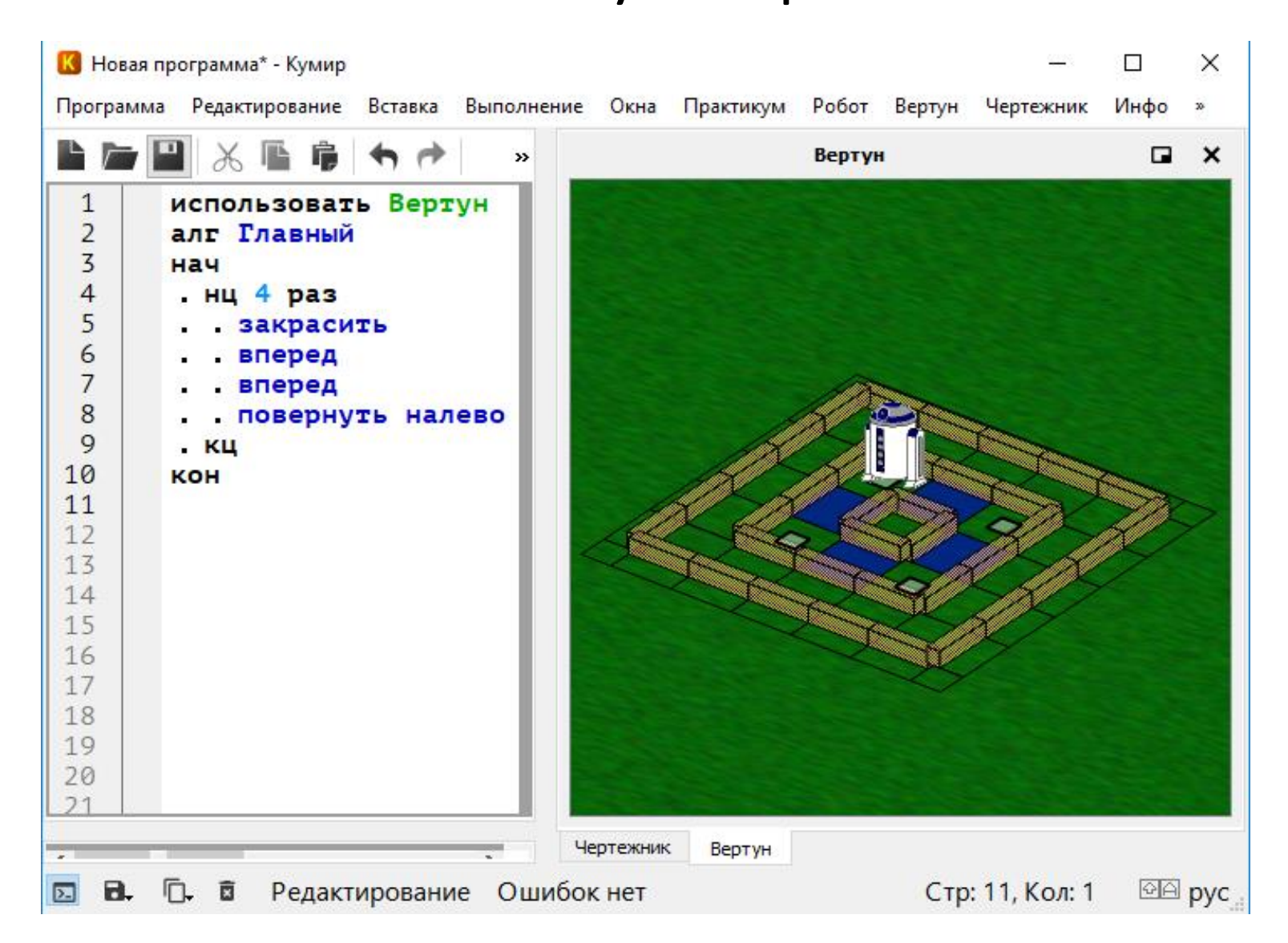

## Одна обстановка, одна программа, два разных способа представления

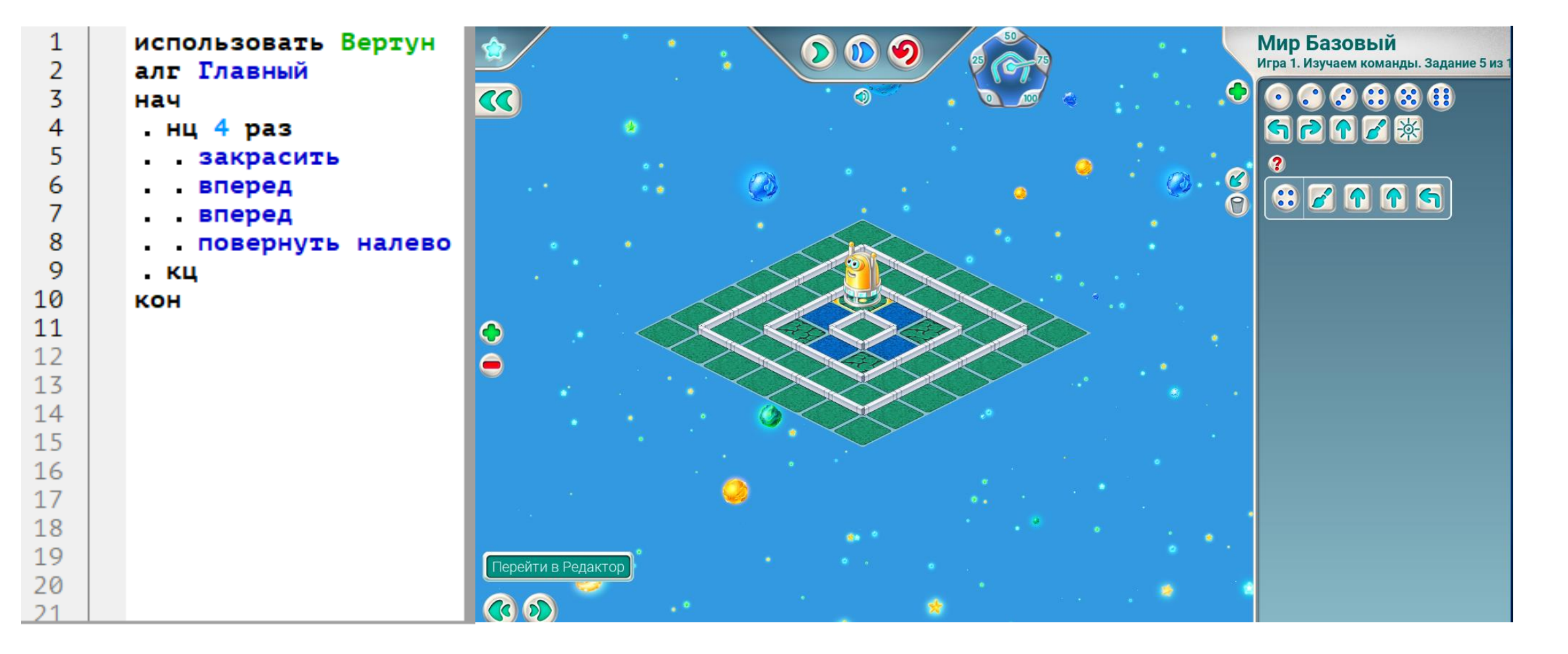

## Переход от ПиктоМира к КуМиру

- Одни и те же задачи решаются в различных программных системах, что практически исключает «придумывание» алгоритма из перечня испытываемых обучаемыми трудностей
- Один и тот же набор используемых графических исполнителей освоение текстового программирования идет на полностью знакомом материале
- Один и тот же набор управляющих конструкций

## Проблемы перехода

- Наш университетский опыт показал, что так организованный переход оказывается непростым даже для мотивированных студентов педуниверситетов с высокими результатами ЕГЭ по математике, но с полным отсутствием опыта программирования:
- Есть существенные интерфейсные различия
- При переходе к системе КуМир возникает новая сущность синтаксическая ошибка и интерфейс для работы с этой сущностью
- Это создает серьезные проблемы для обучаемых

Двуязыковая пиктограммно-текстовая учебная среда программирования ПиктоМир-К

- ПиктоМир-К (ПиктоМир + КуМир) это система для облегчения перехода учащихся к текстовому программированию, путем предоставления возможности одновременного использования пиктограммного и текстового представление программы
- Выбор между пиктограммным и текстовым режимом
- Отсутствие возможности допустить синтаксическую ошибку, не только в пиктограммном, но и в текстовом режиме
- Доступны все исполнители из системы ПиктоМир с использованием нового текстового интерфейса

## Язык «Пикто»

Программы на языке «Пикто» порождаются пиктограммами, которые однозначно соответствуют синтаксическим конструкциям языка КуМир и командам роботовисполнителей. Эти пиктограммы делятся на 4 основных типа:

1. «Пиктограммы» управления и обратной связи роботов-исполнителей (семантически точные аналоги из системы ПиктоМир).

2. «Пиктограммы», обозначающие основные синтаксические конструкции (циклы, условия, вспомогательные алгоритмы, используемые в системе ПиктоМир).

3. «Пиктограммы» для задания, использования и изменения целочисленных и логических переменных.

4. «Пиктограммы» для составления арифметических или логических выражений (знаки арифметических операций +, -, х; знаки логических операций или, и, не, круглые скобки и еще ряд знаков).

Переменные бывают только двух типов: целые и логические. Их можно ввести с помощью специальных «пиктограмм» либо глобально, либо в теле синтаксической конструкции.

## Организация графического окна в текстовом режиме

- Область **обстановок** роботов-исполнителей (полностью соответствует аналогичной области в системе ПиктоМир).
- Область **программы** для отображения, составления и редактирования программы на языке КуМир (соответствует области программ в системе ПиктоМир).
- Область **образцов** пиктограмм, изображающими команды роботов и синтаксические конструкции языка КуМир (частично соответствует областям, в которых, в системе ПиктоМир, изображаются все возможные команды Вертуна или Кувшина).

#### Процесс составления программы

- В процессе редактирования программы в текстовом представлении пиктограммы из области **образцов** переносятся в область **программы**
- Каждая пиктограмма при перемещении в область **программы** преобразуется в код на языке КуМир, в котором могут присутствовать специальные места «**слоты**», для вставки пиктограмм выражений.
- Изначально программа состоит из одного пустого алгоритма **главный**.
- Пиктограммы управления роботами-исполнителями не имеют слотов

#### Синтаксические конструкции

- Все алгоритмы (подпрограммы) являются процедурами без параметров и имеют имена **главный, А, Б, В**, ... . Тело любого алгоритма является активным полем, в тело можно вставлять любые пиктограммы, кроме пиктограмм алгоритмов.
- Синтаксические конструкции имеют как активные поля для вставки пиктограмм, так и **слоты** для составления арифметических или логических выражений.

## Синтаксические конструкции(пример)

Конструкция условного блока **если** </> **то**

...

**иначе**

...

#### **все**

имеет два активных поля (обозначены троеточием) и один слот (обозначен </>) для составления логического выражения.

#### Логические и арифметические выражения

- Интерфейс составления таков, что в процессе составления выражений на каждом шагу получается корректный результат
- На каждом этапе составления выражения можно менять только слоты, предоставленные текущим промежуточным состоянием выражения.
- На каждом шагу выражение автоматически изменяется так, чтобы оставаться корректным.
- Правила коррекции объясним на примере: при добавлении правее промежуточного выражения знака операции сложения или вычитания система добавляет правее ноль, а при вводе знака операции умножения – добавляет единицу.

## Логические и арифметические выражения (пример)

Выведем выражение **(3 + 5) × 2** (периметр комнаты размером 3 × 5 м).

 $\frac{3}{2}$   $\rightarrow$  3  $\pm$  0  $\rightarrow$  3 +  $\frac{5}{2}$   $\rightarrow$  3 + 5  $\rightarrow$  (3 + 5)  $\rightarrow$  (3 + 5)  $\times$  1  $\rightarrow$  (3 + 5)  $\times$  2

Подчеркнуто добавление пользователем пиктограммы или переменной/константы в слот, красным выделена мгновенная коррекция системы

## Пример ввода программы с переменными в ПиктоМир-К

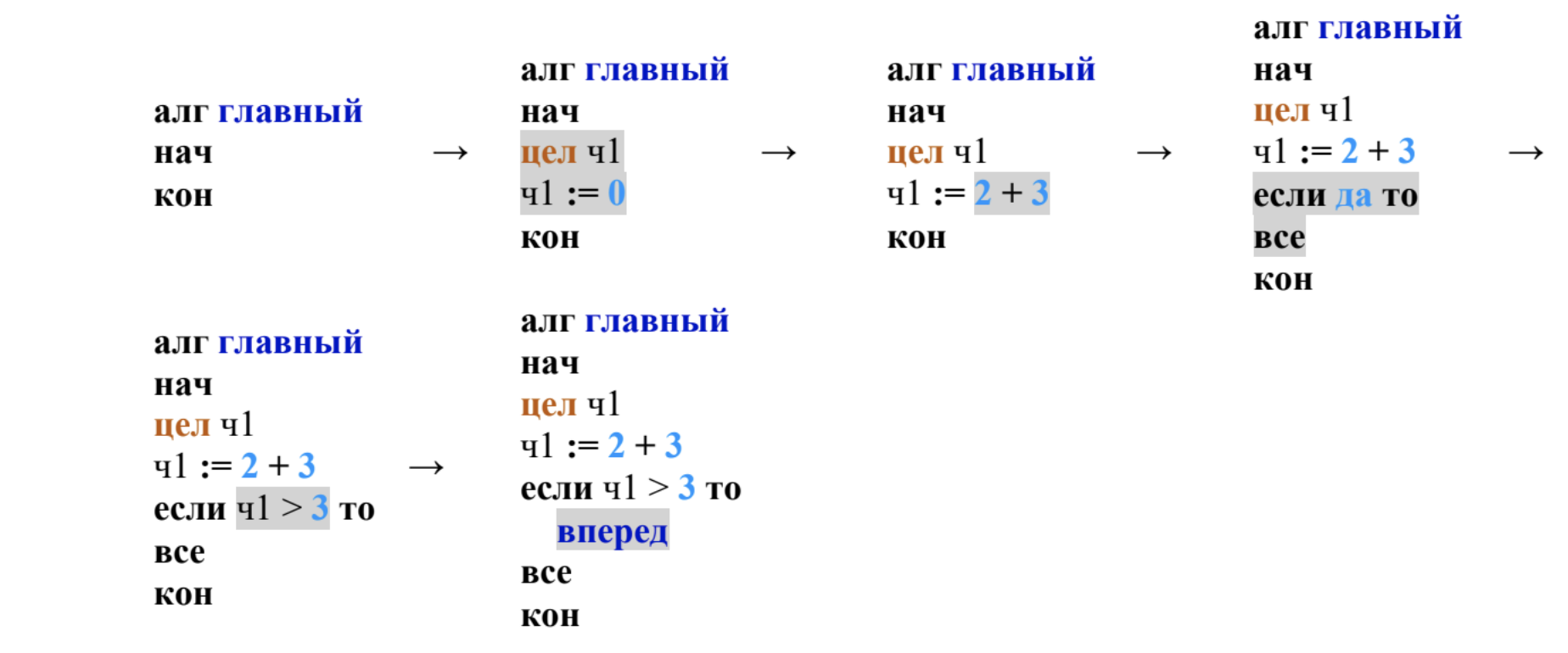

#### Спасибо за внимание!

Никита Бесшапошников, Анатолий Кушниренко, Александр Леонов, Александр Малый

Москва Московский государственный университет, ФГУ ФНЦ НИИСИ РАН, Московский педагогический государственный университет

Работы выполнена в рамках темы «Разработка, реализация и внедрение семейства интегрированных многоязыковых сред программирования с автоматизированной проверкой заданий для учащихся образовательных организаций, ДОО, младшей, основной и старшей школы и студентов педагогических университетов» (тема госзадания РАН 0065-2019-0010).